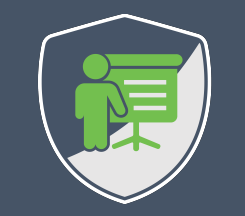

### **TAKING SECURITY SERIOUSLY**

**DR. PHILIPPE DE RYCK**

**https://Pragmatic Web Security.com**

## KrebsonSecurity In-depth security news and investigation

**HOME ABOUT THE AUTHOR** ADVERTISING/SPEAKING

### We Take Your Privacy and Security. Seriously.

### September 29, 2014

**135 Comments** 

"Please note that [COMPANY NAME] takes the security of your personal data very seriously." If you've been on the Internet for any length of time, chances are very good that you've received at least one breach notification email or letter that includes some version of this obligatory line. But as far as lines go, this one is about as convincing as the classic break-up line, "It's not you, it's me."

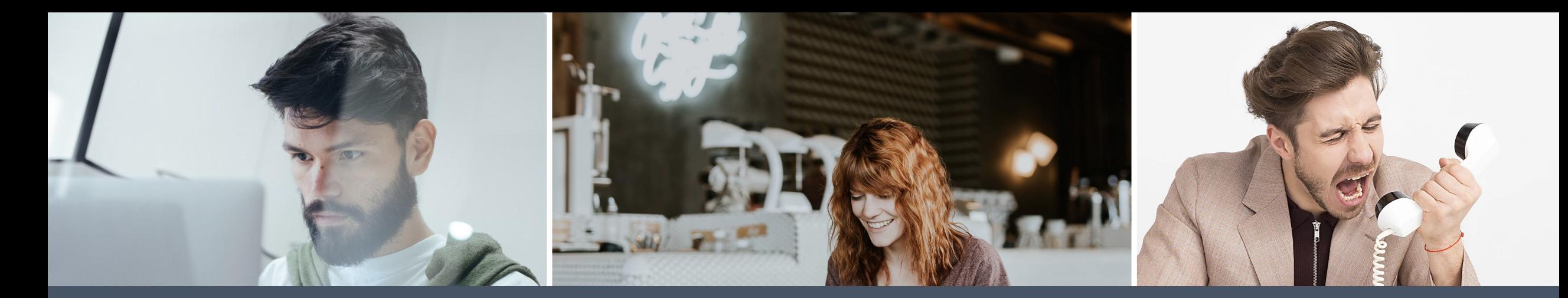

## **WHAT DOES IT MEAN TO TAKE SECURITY SERIOUSLY?**

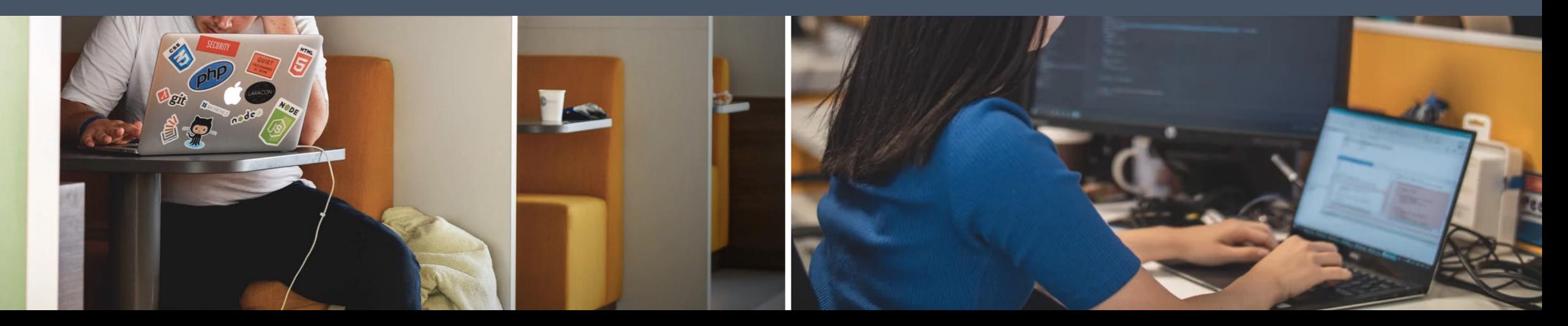

### **I am** *Dr. Philippe De Ryck*

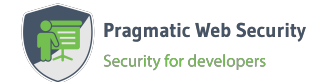

**Founder of Pragmatic Web Security**

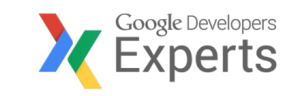

### **Google Developer Expert**

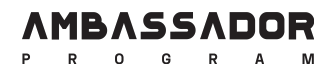

### **Auth0 Ambassador**

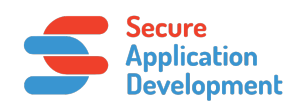

**SecAppDev organizer**

### **I help developers with security**

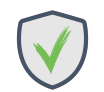

**Hands-on in-depth security training**

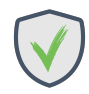

**Advanced online security courses**

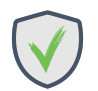

**Security advisory services**

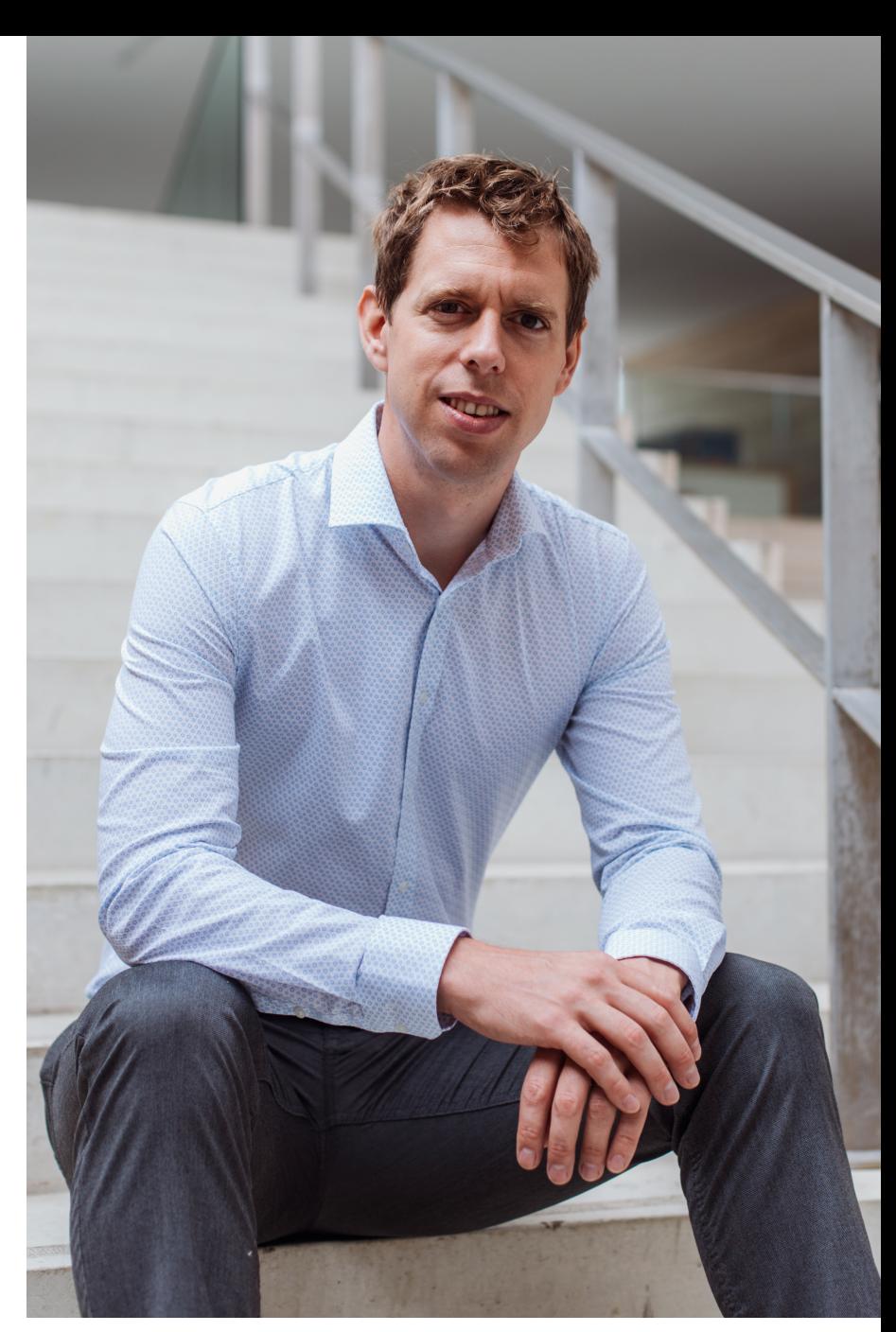

**https://pragmaticwebsecurity.com**

*Giving the browser a snippet of code mixed with data*

- 1 let data = "<p>" +  $review + "$
- 2 document.getElementById("msg").innerHTML = data

**innerHTML relies on the browser's code parser to handle the data**

#### *A review submitted by a malicious user*

- 1 This restaurant is highly recommended. The food
- 2 is exquisite and the service is impeccable.<img
- 3 src="none.png" onerror="alert('Go there, now!')">

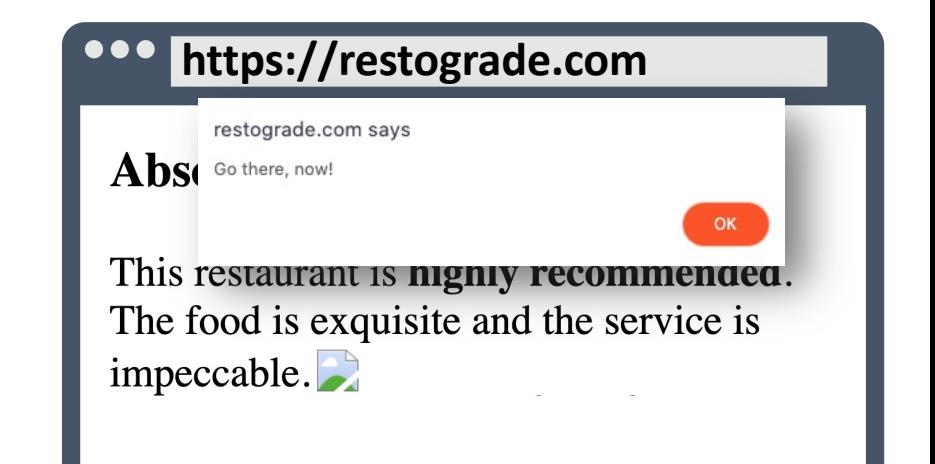

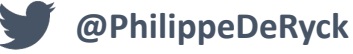

*Giving the browser a snippet of code mixed with data*

1 let data = "<p>" +  $review + "$ 

2 document.getElementById("msg").innerHTML = data **innerHTML relies on the browser's code parser to handle the data**

*Giving the browser code and data with context information*

- 1 let  $p = document.createElement("p")$
- 2 p.textContent = review
- 3 document.getElementById("msg").appendChild(p)

#### *A review submitted by a malicious user*

- 1 This restaurant is highly recommended. The food
- 2 is exquisite and the service is impeccable.<img
- 3 src="none.png" onerror="alert('Go there, now!')">

**Using the proper DOM APIs provides the browser with context, avoiding the confusion that leads to XSS**

#### **https://restograde.com**

#### **Absolutely awesome**

This restaurant is highly recommended. The food is exquisite and the service is impeccable.<img src="none.png" onerror="alert('Go there, now!')">

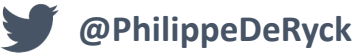

#### 1 \$("#reviews").append(`<p class="review">\${review}</div>`);

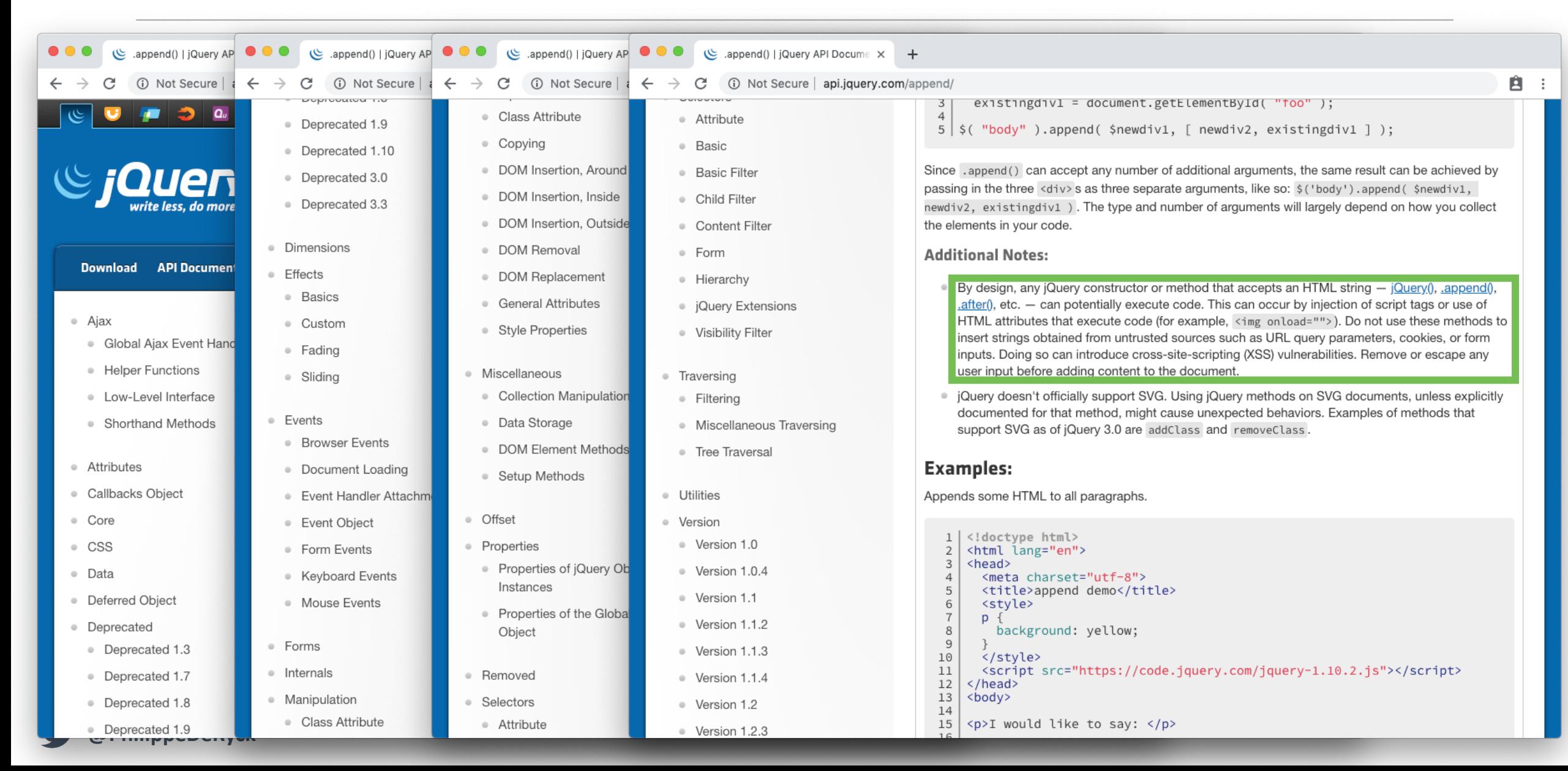

### **UNDERSTAND YOUR LIBRARIES**

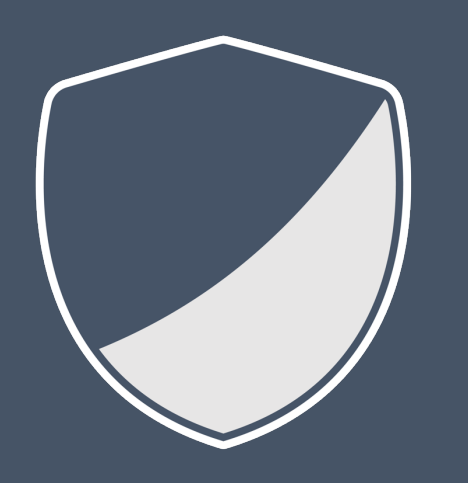

*Libraries and frameworks are not always secure out of the box. Understanding how your library of choice handles security is crucial.*

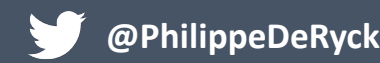

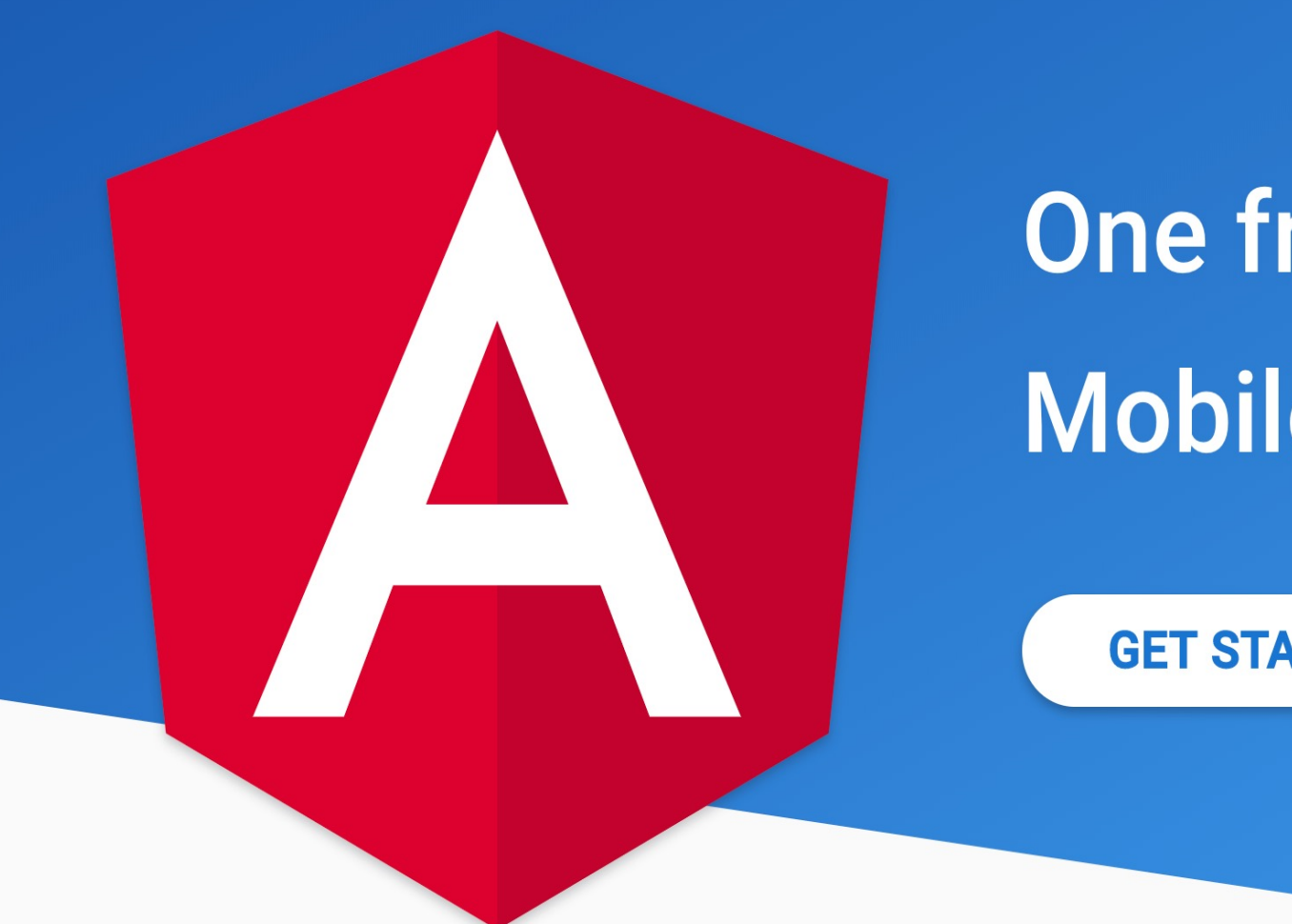

## One framework. Mobile & desktop.

**GET STARTED** 

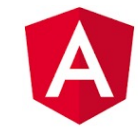

# **{{myDirtyData}}**

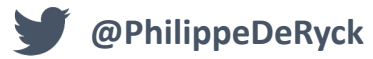

1  $<$ div $>$ 

- 2  $\langle h3\rangle$ {{ review.title }} $\langle h3\rangle$
- 3 <p>{{ review.content }}</p>
- 4  $\langle$ div $>$

#### *A review submitted by a malicious user*

- 1 This restaurant is <b>highly recommended</b>. The
- 2 food is exquisite and the service is impeccable. <a
- 3 href="https://pics.example.com">Check out my story
- 4 here!</a><img src="none.png" onerror="alert('Go
- 5 there, now!')">

#### **By default, Angular escapes values embedded in a template before rendering them**

#### **https://restograde.com**

#### **Absolutely awesome**

This restaurant is <b>highly recommended</b>. The food is exquisite and the service is impeccable.  $\leq a$ href="https://pics.example.com">Check out my story here!</a>
img src="none.png" onerror="alert('Go there,  $now!!$ ">

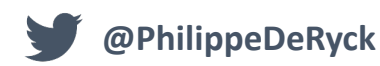

- 2  $\langle h3\rangle$ {{ review.title }} $\langle h3\rangle$
- 3 <p [innerHTML]="review.content"></p>
- 4  $\langle$ div $>$

#### *A review submitted by a malicious user*

- 1 This restaurant is  $\langle b \rangle$ highly recommended $\langle b \rangle$ . The
- 2 food is exquisite and the service is impeccable. <a
- 3 href="https://pics.example.com">Check out my story
- 4 here!</a><img src="none.png" onerror="alert('Go
- 5 there, now!')">

**Binding HTML into the page with Angular is secure by default**

*[innerHTML]* **does not directly expose** *innerHTML* **property, but sanitizes the data first**

#### **https://restograde.com**

**Absolutely awesome** 

This restaurant is highly recommended. The food is exquisite and the service is impeccable. Check out my story here!

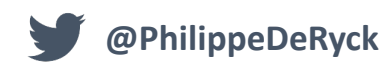

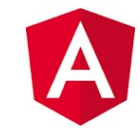

## **trustAsHtml(myDirtyData)**

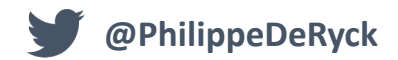

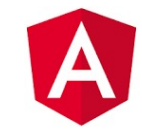

## **trustAsHtml(myDirtyData)**

### **bypassSecurityTrustHtml(myDirtyData)**

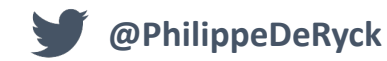

### **MAKE INSECURITY EXPLICIT**

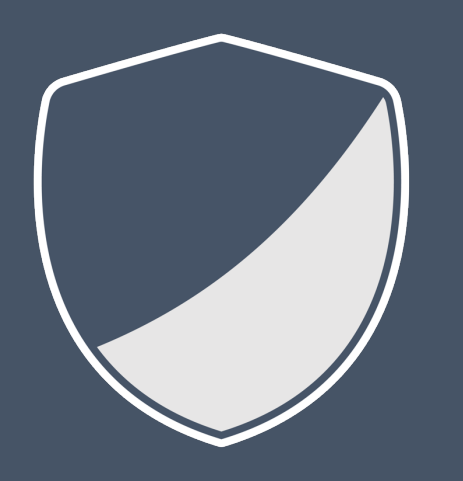

*Explicitly marking features as insecure helps prevent accidental misuse and simplifies code scanning efforts*

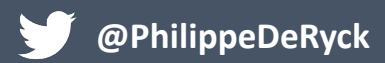

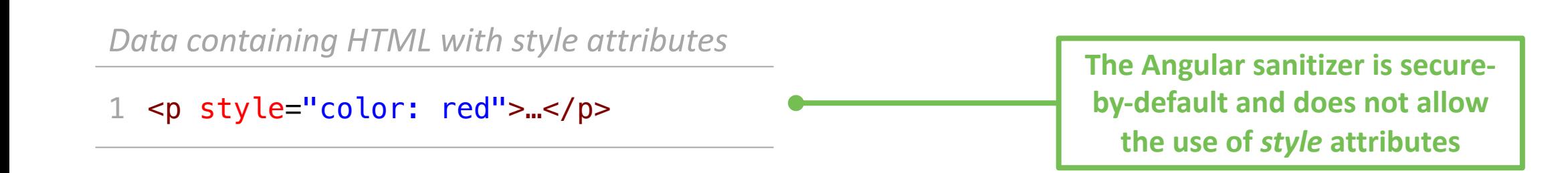

#### *The only way to allow style attributes is to bypass sanitization*

#### 1 <div [innerHTML]="sanitizer.bypassSecurityTrustHtml(data)"></div>

**This code completely disables the sanitizer, creating a massive vulnerability in the application**

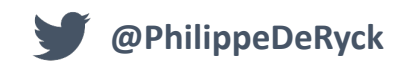

```
1
 2
 3
 4
 5
 6
 7
 8
 9
10
11
12
13
    @Pipe({
      name: 'sanitizeWithStyle'
    })
    export class SanitizeWithStylePipe implements PipeTransform {
      constructor(private sanitizer : DomSanitizer) {}
      transform(html: string) : SafeHtml {
      // Allowing CSS is still not recommended
      return this.sanitizer.bypassSecurityTrustHtml(
               DOMPurify.sanitize(html, {ADD_ATTR: ['style']}));
      }
   }
                                                                                    This use of 
                                                                             bypassSecurityTrustHtml can 
                                                                            be marked as checked, so code 
                                                                               scanning tools ignore it
               DOMPurify sanitizes the data, but is 
               configured to allow style attributes
```
*The application code no longer calls* bypassSecurityTrustHtml *directly*

1 <div [innerHTML]="data | sanitizeWithStyle"></div>

**Allowing style information can still result in attacks, so use a pattern like this with care**

### **SETUP DEVELOPERS FOR SECURITY SUCCESS**

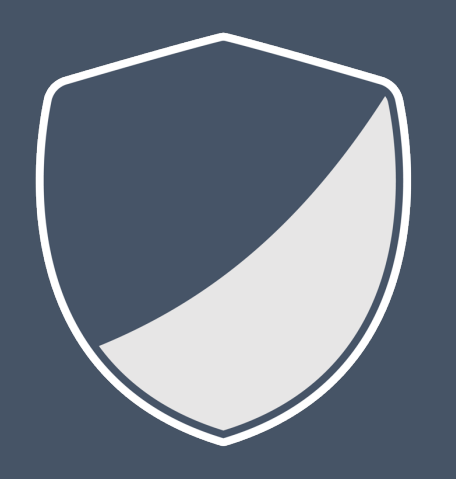

### *Secure-by-default frameworks reduce the need for knowledge*

### *Subtle security nudges reduce the risk of mistakes*

*Encapsulate dangerous functions and use linting to prevent direct usage*

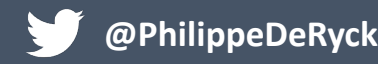

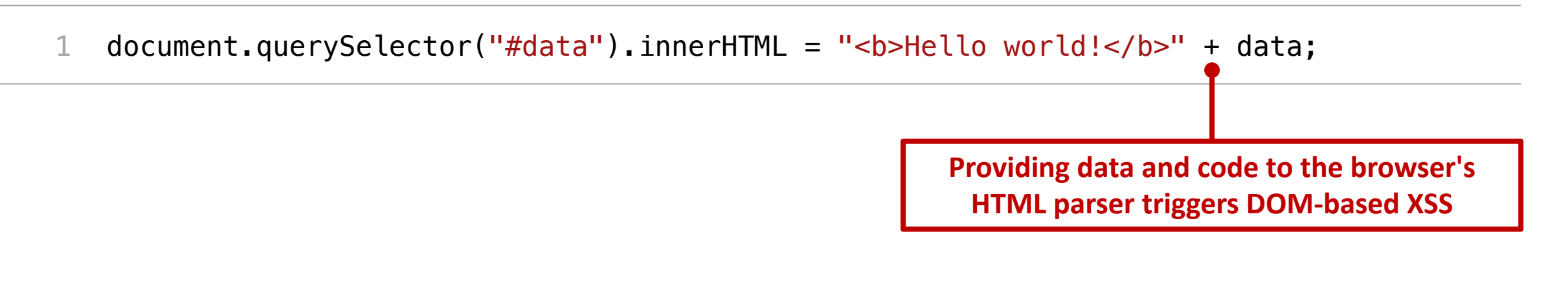

*A page enabling a* **Trusted Types** *policy in a response header*

```
1
  Content-Security-Policy: require-trusted-types-for 'script'
```
- 2
- 3 document.querySelector("#data").innerHTML = "<b>Hello world!</b>" + data;

**Enabling Trusted Types eliminates an entire class of XSS vulnerabilities**

**When** *Trusted Types* **is enabled, text-to-code sinks like** *innerHTML* **throw a TypeError**

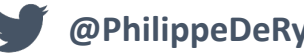

*Trusted Types does not affect the use of proper DOM APIs*

```
1
  Content-Security-Policy: require-trusted-types-for 'script'
```

```
2
```
**@PhilippeDeRyck**

- 3 let msg = document.createElement("span");
- 4 msg.setAttribute("class", "italic");
- 5 msg.innerText = e.data;
- 6 document.getElementById("msg").appendChild(msg);

*InnerHTML can still be used, as long as it is assigned a Trusted Type value*

```
DOMPurify has built-in support for Trusted 
                                                                   Types, and can be instructed to return the data 
                                                                     as a TrustedHTML value instead of a string
1
2
3
4
   Content-Security-Policy: require-trusted-types-for 'script'
   let safeData = DOMPurify.sanitize("<b>Hello world!</b>" + data, {RETURN_TRUSTED_TYPE: true});
   document.querySelector("#data").innerHTML = safeData;
                      The safe value can now be assigned to 
                        innerHTML, because it is properly 
                             sanitized by DOMPurify
```
### **Trusted Types for DOM** manipulation **E** - UNOFF

An API that forces developers to be very explicit about their use of powerful DOMinjection APIs. Can greatly improve security against XSS attacks.

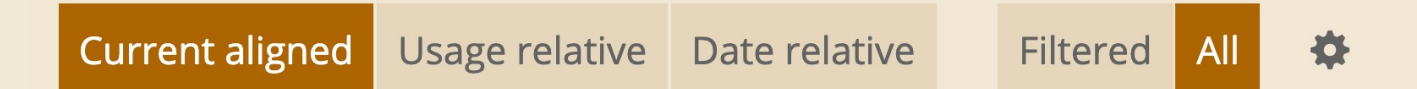

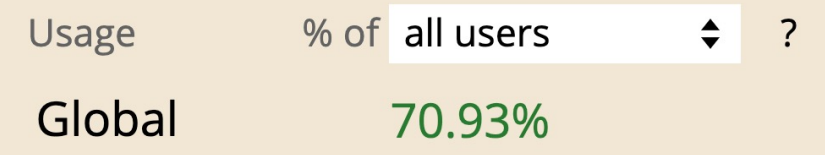

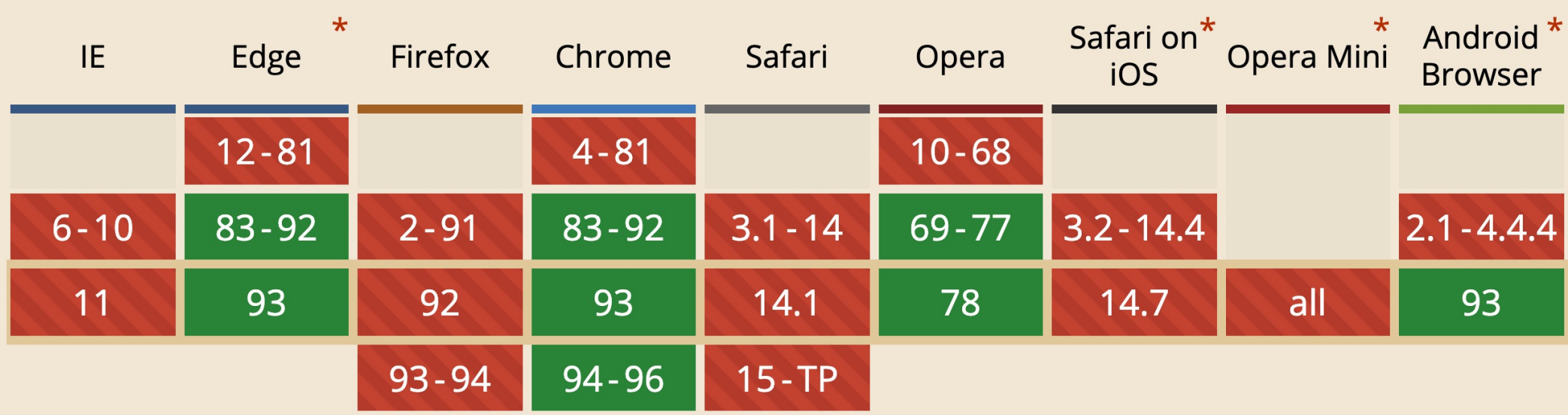

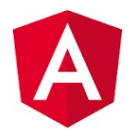

#### *Enable trusted types by setting a CSP policy*

1 Content-Security-Policy: trusted-types angular; require-trusted-types-for 'script'

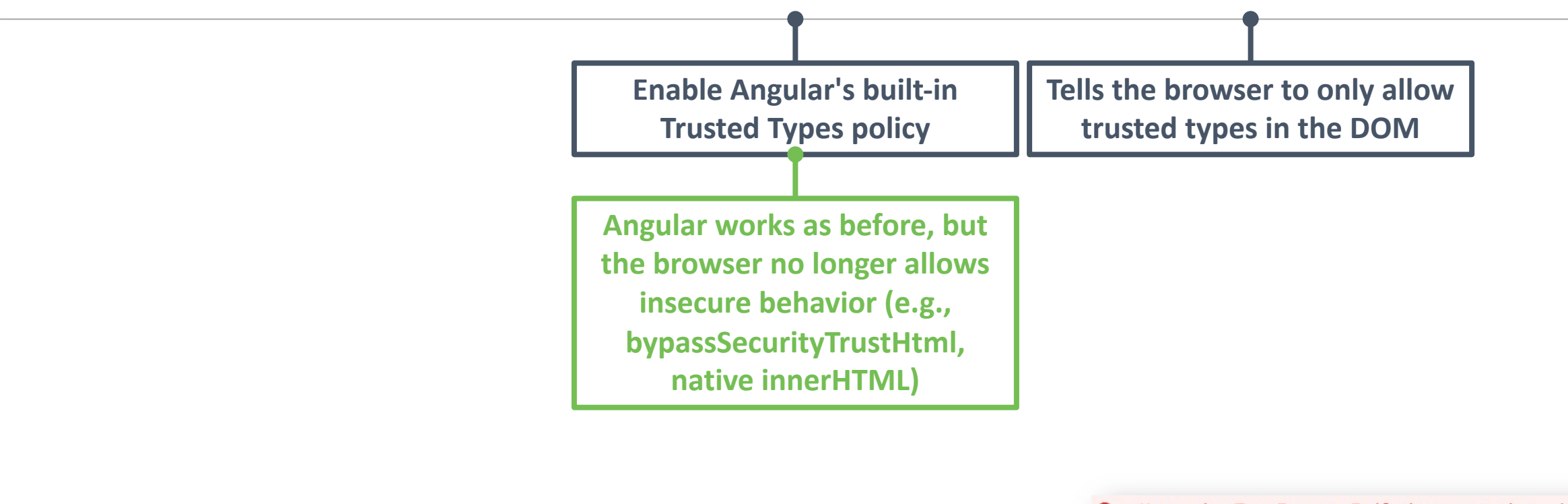

*The browser now refuses to assign unsafe content to innerHTML*

 $this.div.nativeElement.innerHTML = this.inputValue;$ 

**۞** ▶ Uncaught TypeError: Failed to set the index.js:1 'innerHTML' property on 'Element': This document requires 'TrustedHTML' assignment. at HTMLIFrameElement.e.onload (index.js:1) at fe (index.js:1) at index.js:1 at index.js:1

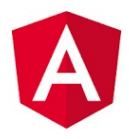

#### *Enable trusted types by setting a CSP policy*

- 1 Content-Security-Policy:
- 2 trusted-types angular angular#unsafe-bypass; require-trusted-types-for 'script'

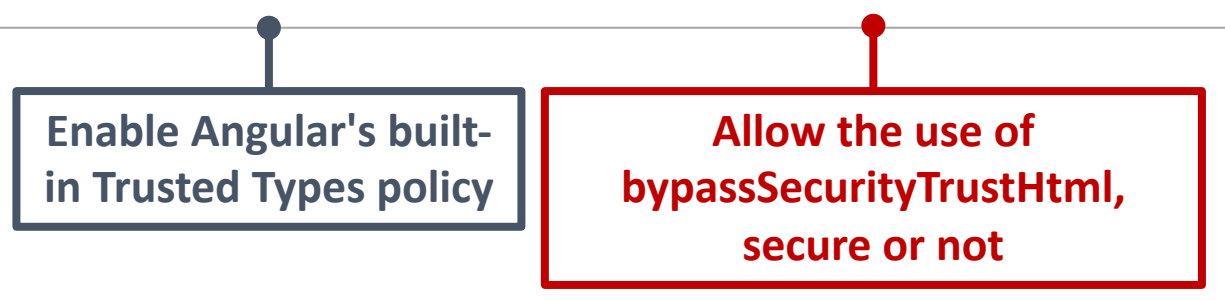

*The browser still refuses to assign unsafe content to innerHTML*

 $this.div.nativeElement.innerHTML = this.inputValue;$ 

**۞** ▶ Uncaught TypeError: Failed to set the index.js:1 'innerHTML' property on 'Element': This document requires 'TrustedHTML' assignment. at HTMLIFrameElement.e.onload (index.js:1) at fe (index.js:1) at index.js:1 at index.js:1

### **USE PLATFORM-LEVEL SECURITY FEATURES**

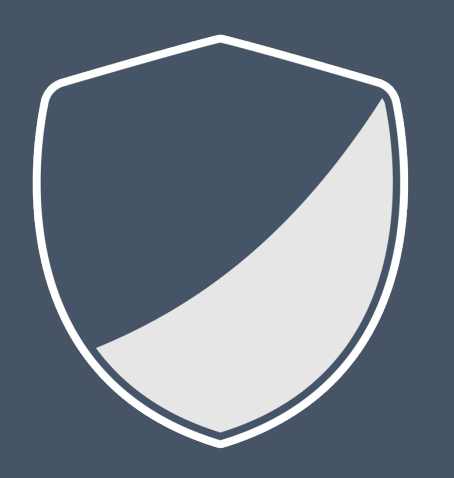

*Building applications on a secure platform offers a significant advantage Trusted Types prevents dangerous DOM manipulations that lead to XSS A secure platform not only covers the application, but also its dependencies*

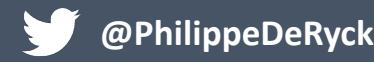

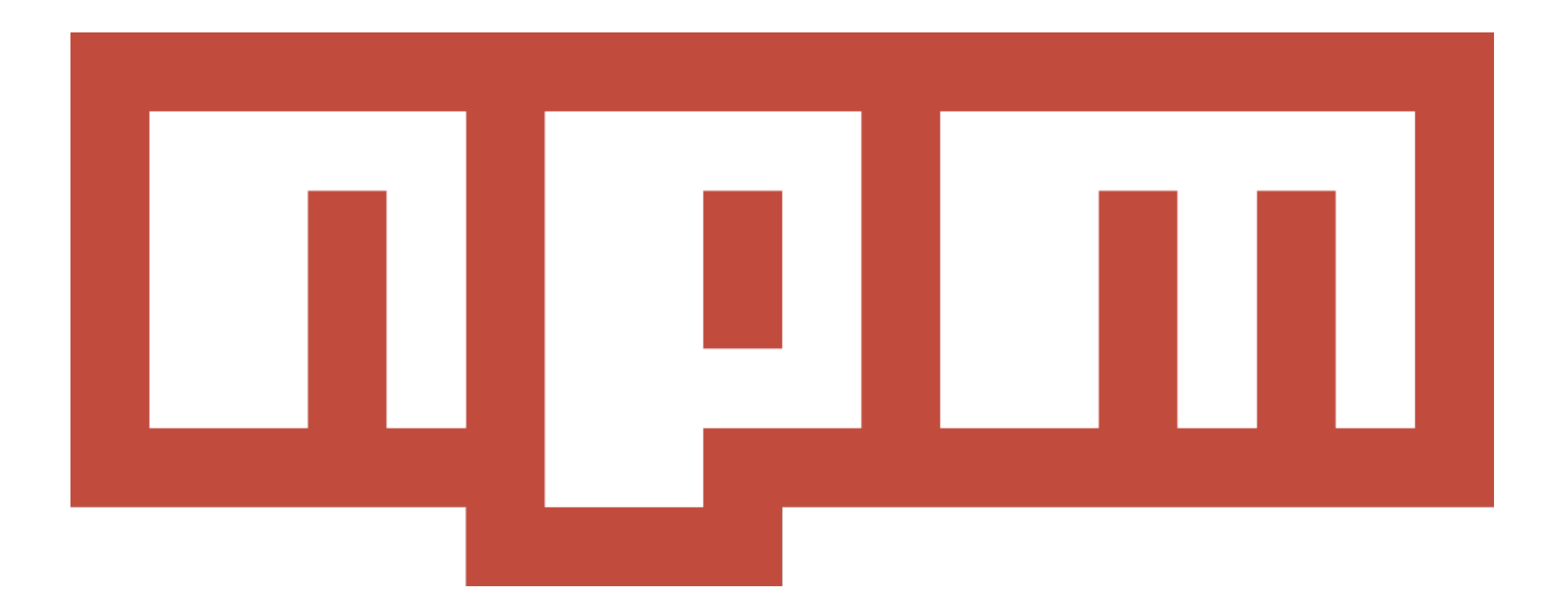

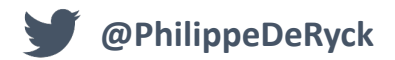

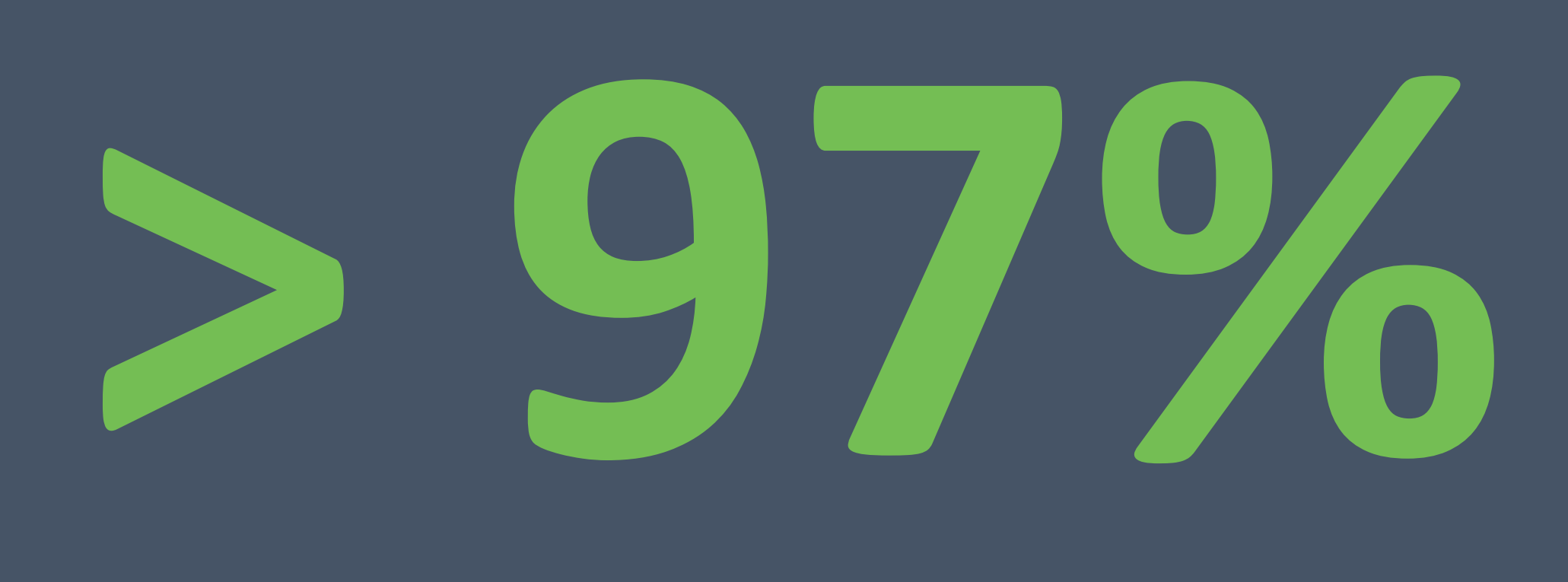

### **of code in a modern web app are dependencies**

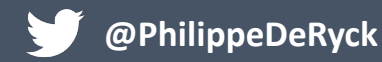

- **\$ ng new clean-app**
- **? Would you like to add Angular routing? Yes**
- **? Which stylesheet format would you like to use? Sass**

**added 1169 packages from 1030 contributors and audited 42445 packages in 28.75s**

### **\$ cloc node\_modules/**

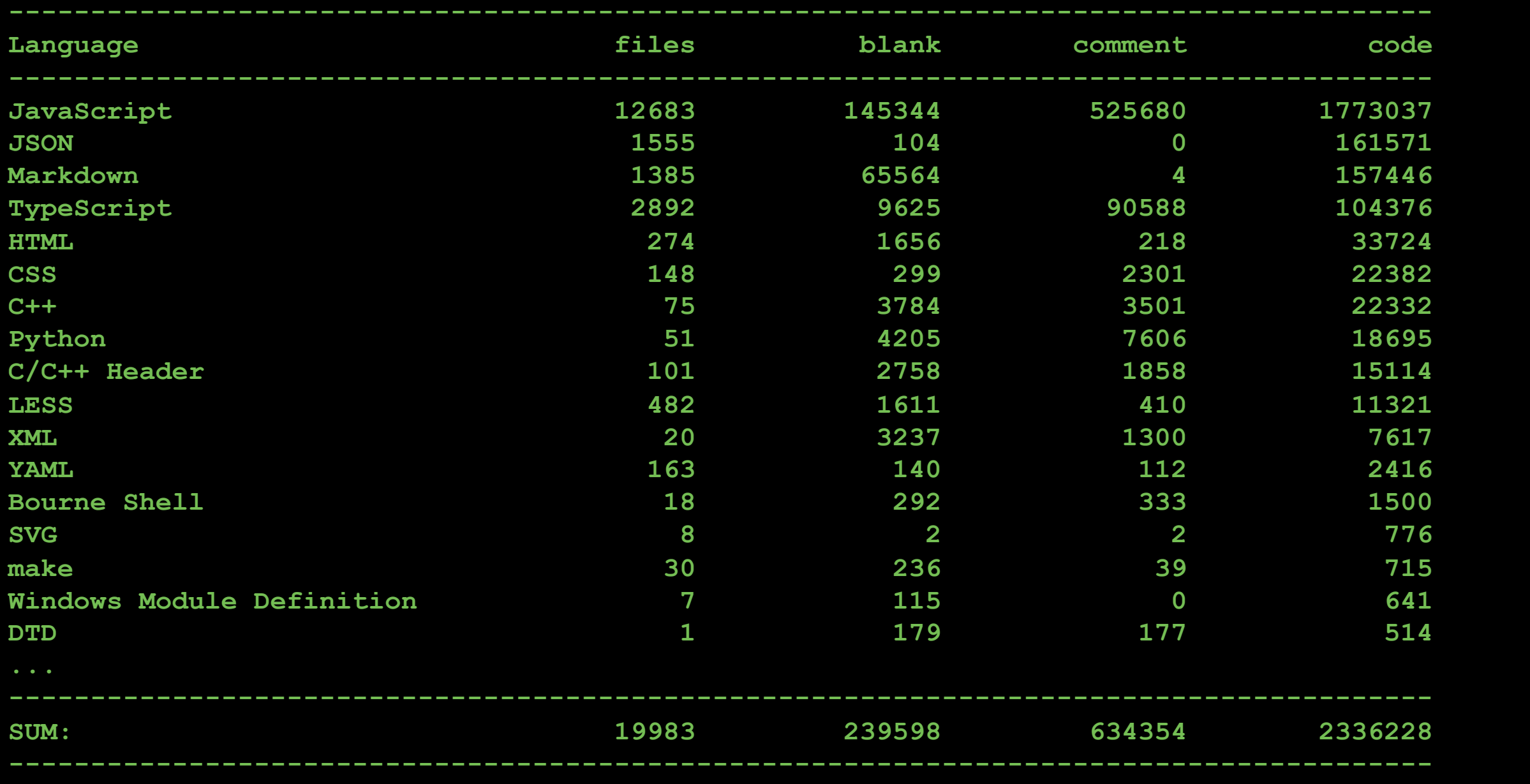

- **\$ ng new clean-app**
- **? Would you like to add Angular routing? Yes**
- **? Which stylesheet format would you like to use? Sass**

**added 1169 packages from 1030 contributors and audited contributors42445 packages in 28.75s**

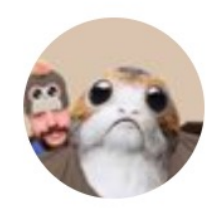

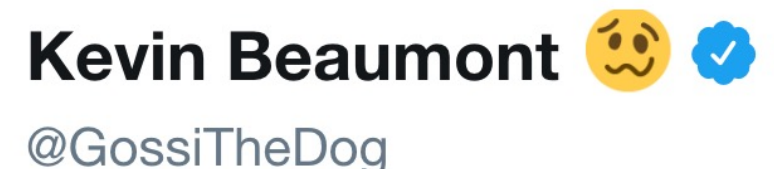

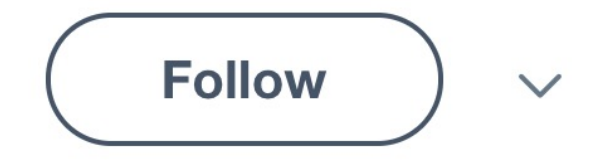

Owner

### NPM library with 2m installs has a backdoor, looks to be some kind of Trojan (stealer?)

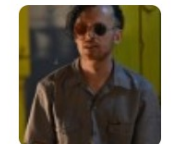

dominictarr commented 5 days ago

he emailed me and said he wanted to maintain the module, so I gave it to him. I don't get any thing from maintaining this module, and I don't even use it anymore, and havn't for years.

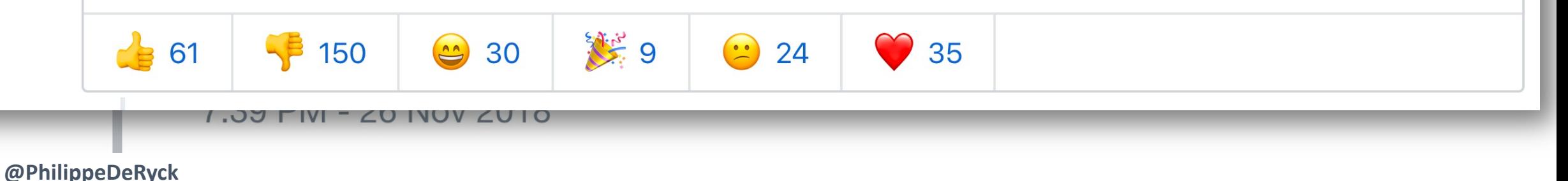

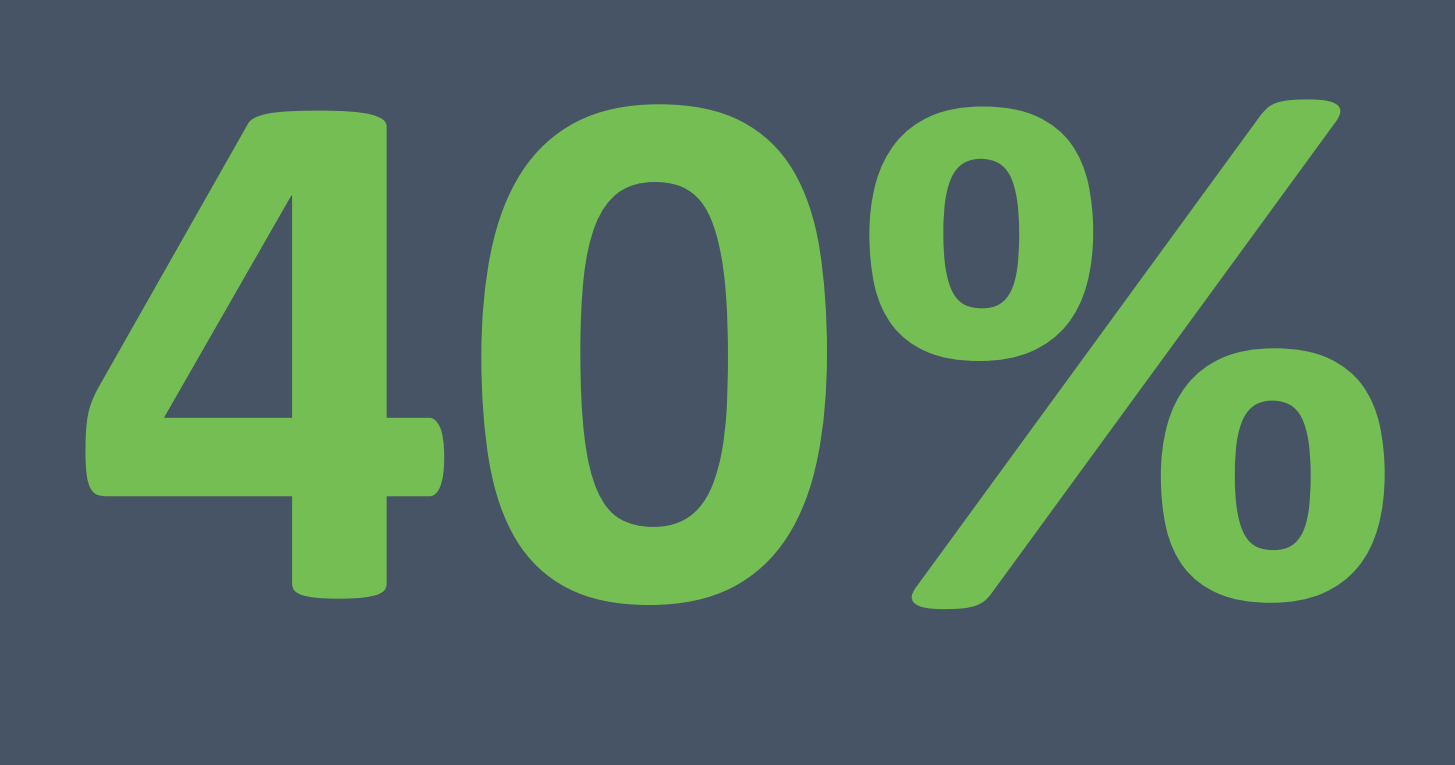

### **of packages rely on known vulnerable code\***

*\*estimated by the authors of* 

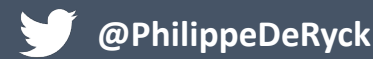

*Small world with high risks: a study of security threats in the npm ecosystem*

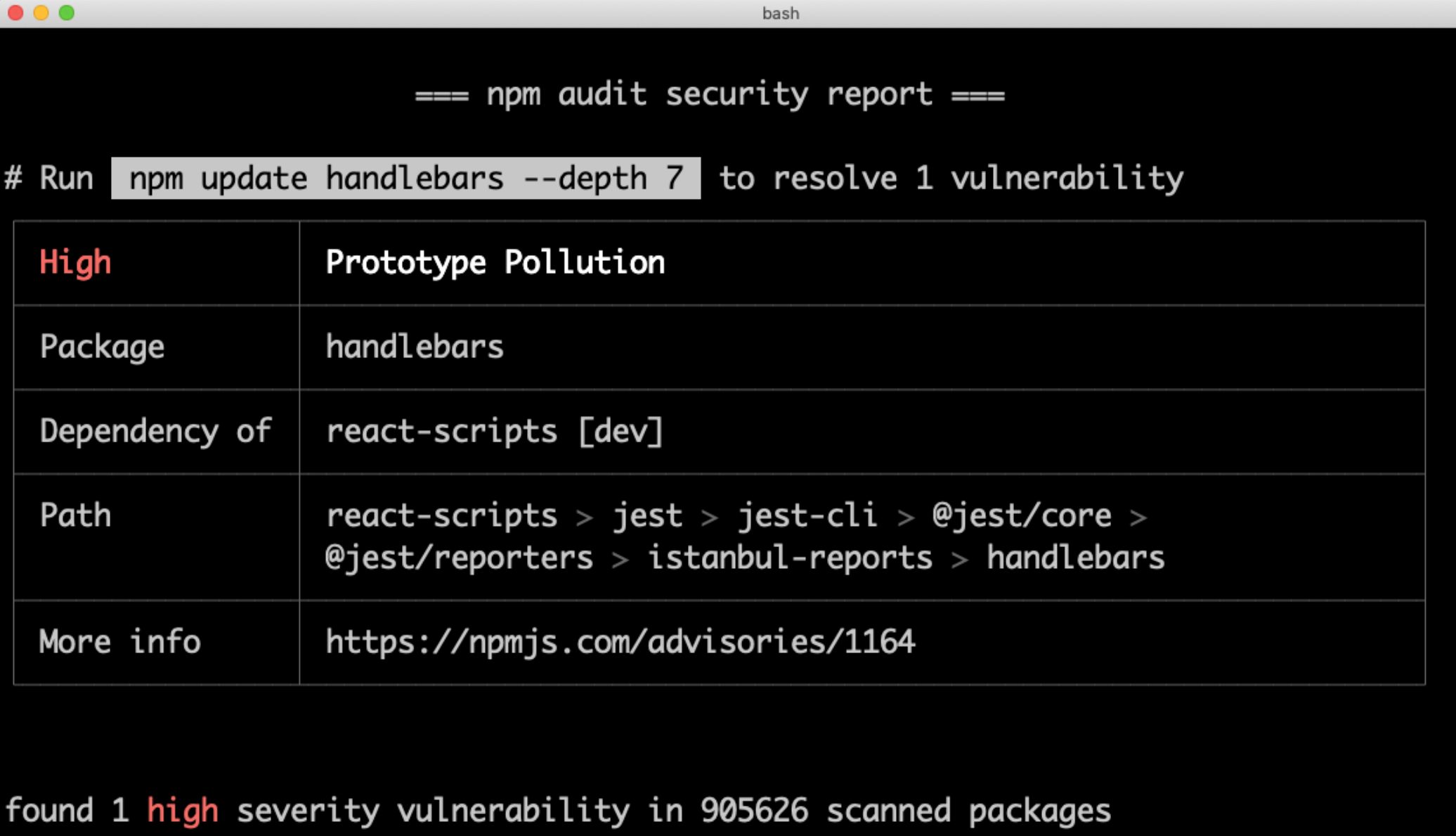

 $\Sigma$  361

run `npm audit fix` to fix 1 of them.

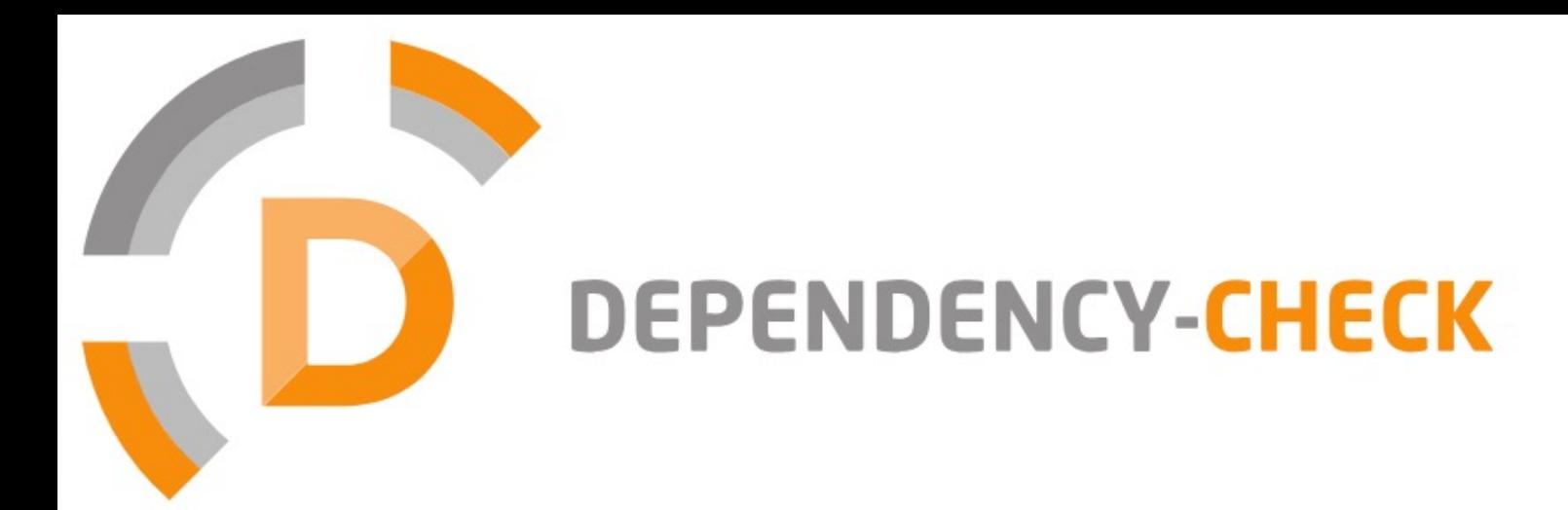

Dependency-Check is an open source tool performing a best effort analysis of 3rd party dependencies; false positives and false negatives may exist in the analysis performed by the tool. Use of the tool and the reporting provided constitutes acceptance for use in an AS IS condition, and there are NO warranties, implied or otherwise, with regard to the analysis or its use. Any use of the tool and the reporting provided is at the user's risk. In no event shall the copyright holder or OWASP be held liable for any damages whatsoever arising out of or in connection with the use of this tool, the analysis performed, or the resulting report.

#### How to read the report | Suppressing false positives | Getting Help: google group | github issues

### **Project: Restograde**

Scan Information (show all):

- dependency-check version: 4.0.0
- Report Generated On: Dec 5, 2018 at 09:43:02 +01:00
- Dependencies Scanned: 1217 (1048 unique)
- Vulnerable Dependencies: 10
- Vulnerabilities Found: 10
- Vulnerabilities Suppressed: 0
- ٠  $\cdots$

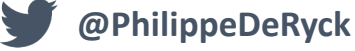

### *Equifax* uses *Apache Struts 2* to build applications

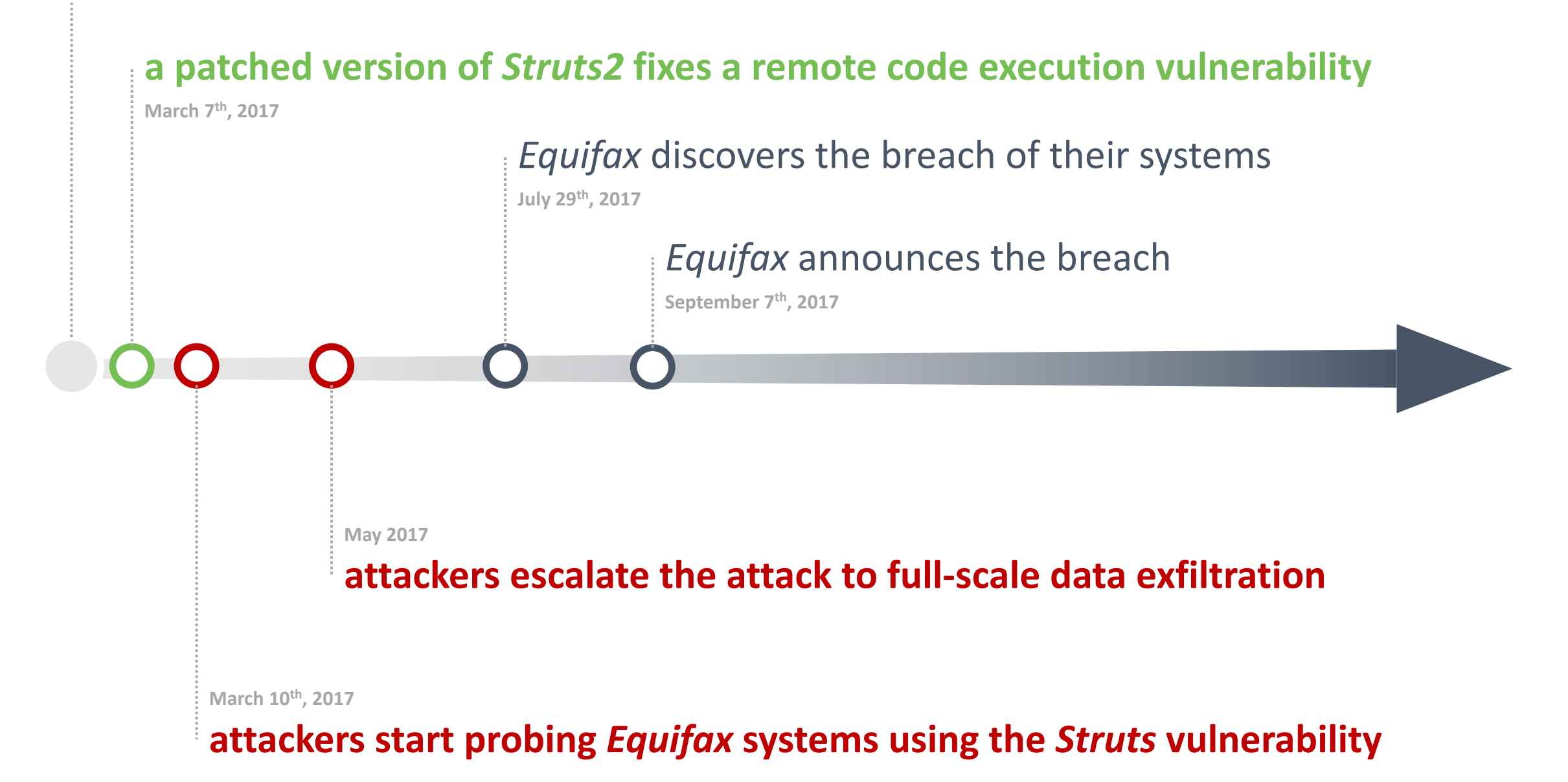

**@PhilippeDeRyck**

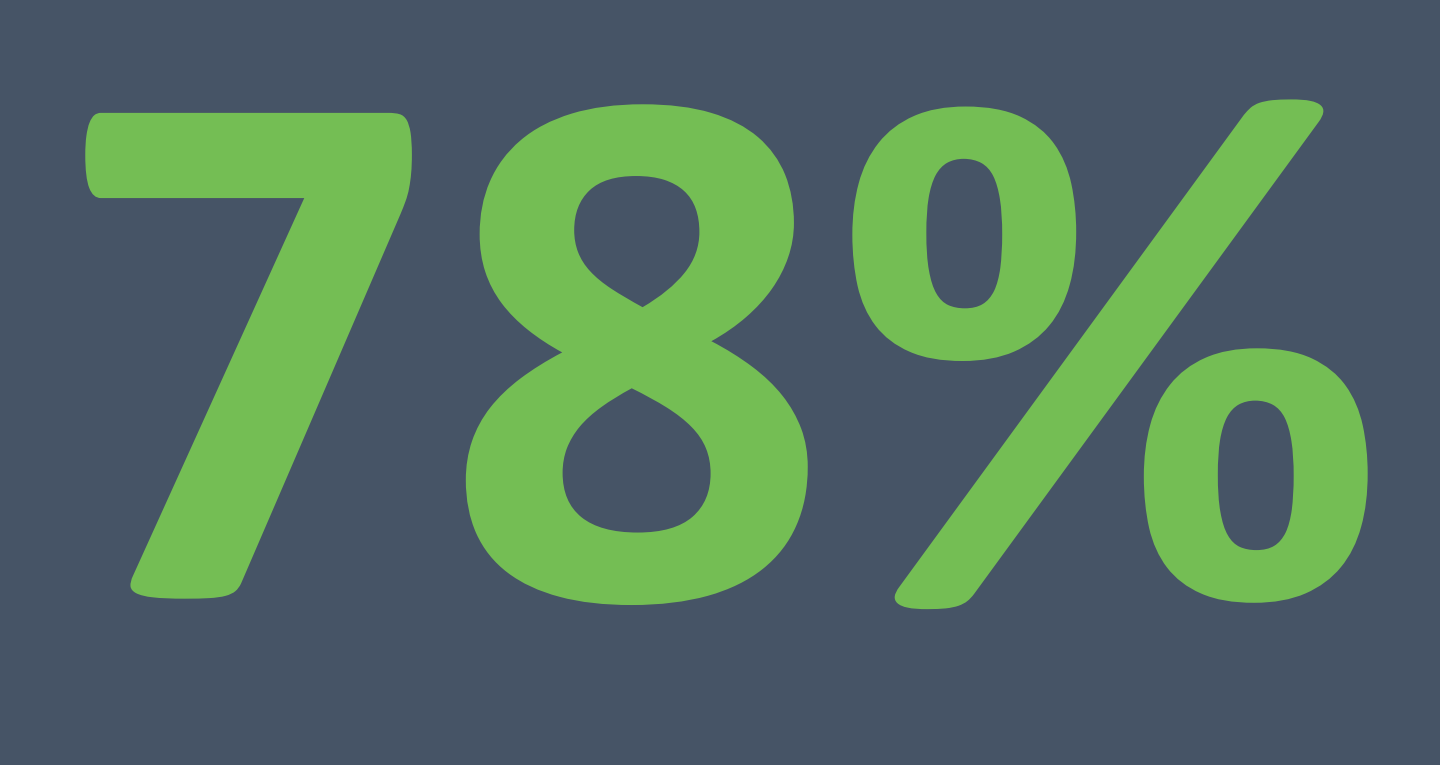

### **of vulnerabilities occur in indirect dependencies**

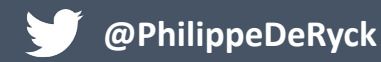

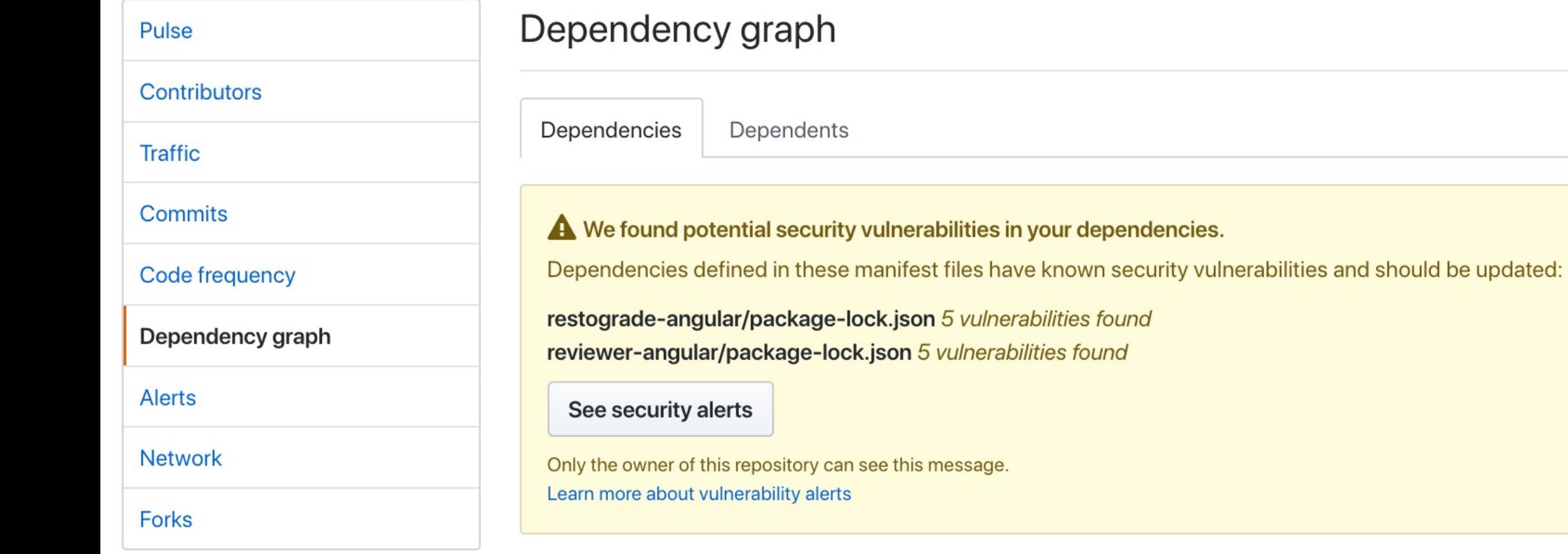

These dependencies are defined in pws-restograde's manifest files, such as reviewer-angular/package-lock.json, reviewer-angular/package.json, and restograde-angular/package-lock.json.

## **Snyk for Developers & DevOps**

Snyk continuously monitors your application's dependencies and lets you quickly respond when new vulnerabilities are disclosed.

### Fix your vulnerabilities

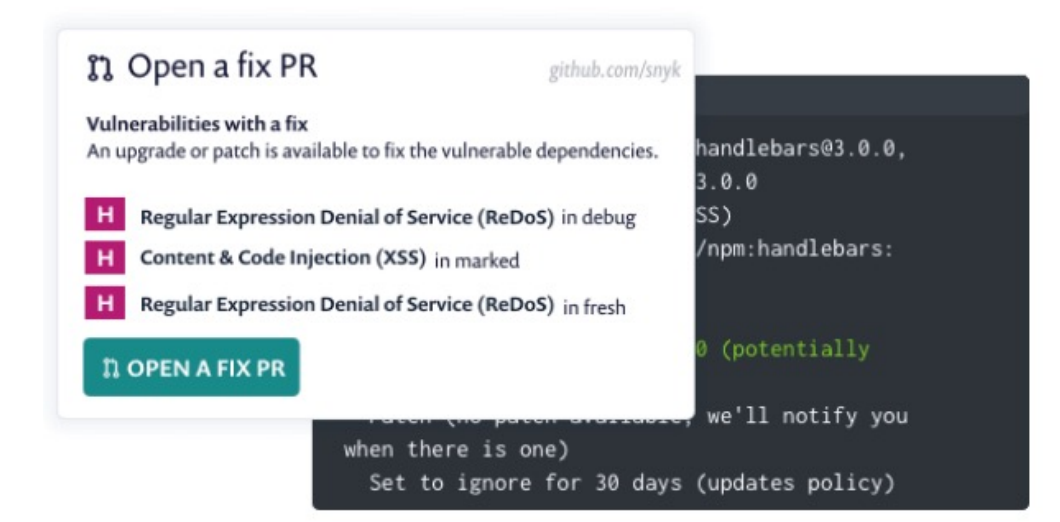

- $\vee$  Single click fix generate a fix PR from UI, CLI wizard
- $\vee$  Upgrade Automatically calculates the minimal direct dependency version upgrade needed
- $\vee$  Precision patch Use patches backported by Snyk security team to fix when direct upgrade is not available or it'll take time to have upgrade implemented
- Automatic fix for new vulnerabilities Automatically generate fix pull requests for newly discovered vulnerabilities

### **SECURE YOUR DEPENDENCY GRAPH**

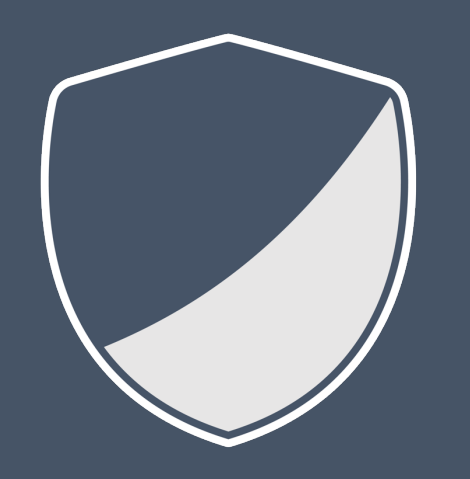

### *Setup dependency monitoring for all your projects*

### *Patch your software, both continuously and urgently*

*Focus on the dependencies that matter*

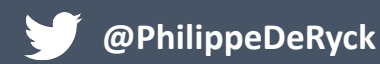

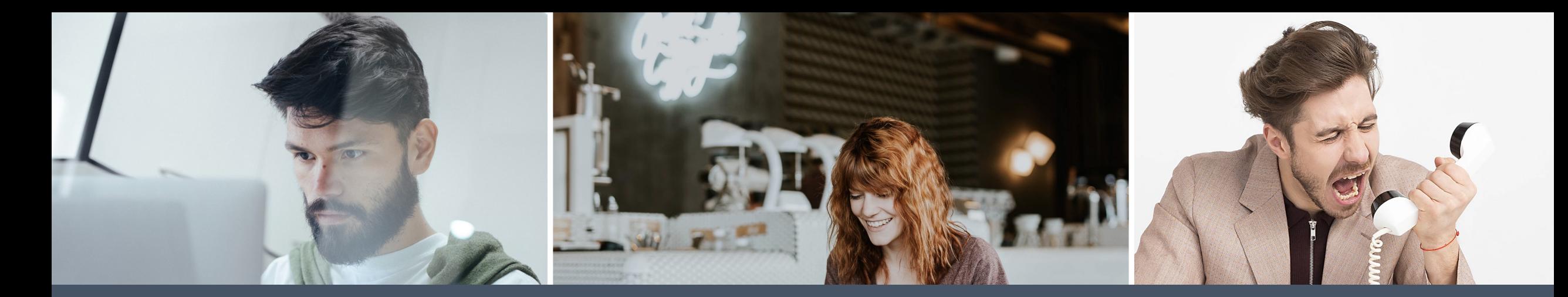

## **EMPOWER PEOPLE TO TAKE SECURITY SERIOUSLY**

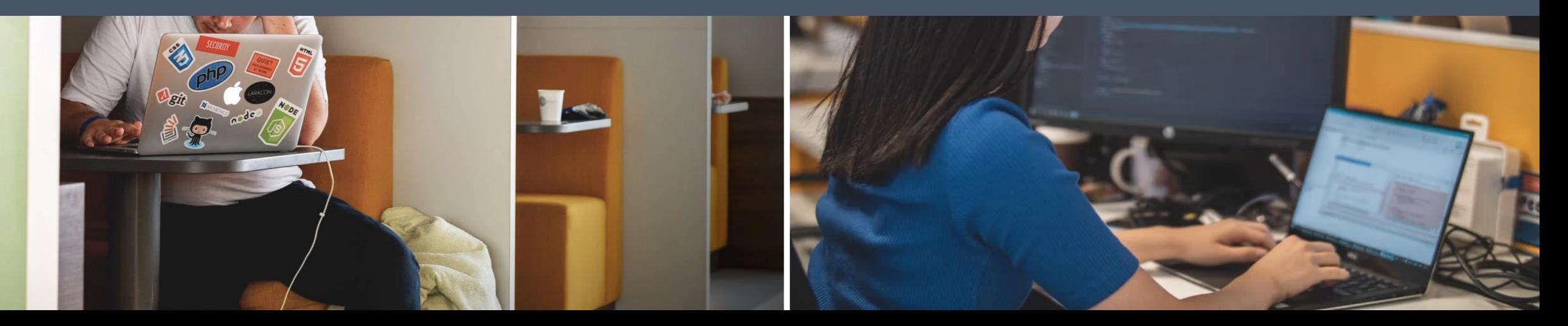

### **IN-DEPTH ONLINE COURSES TO HELP YOU TAKE SECURITY SERIOUSLY**

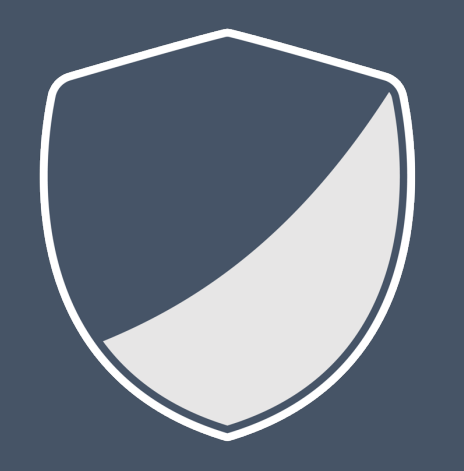

### *https://courses.pragmaticwebsecurity.com*

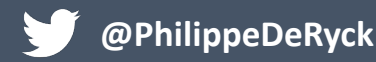

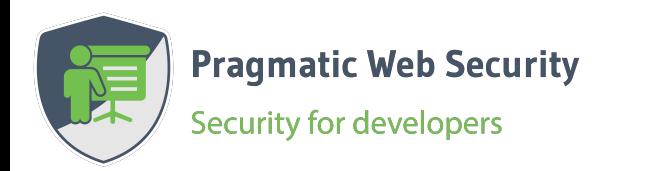

### **THANK YOU!**

*Follow me on Twitter to stay up to date on security resources and courses*

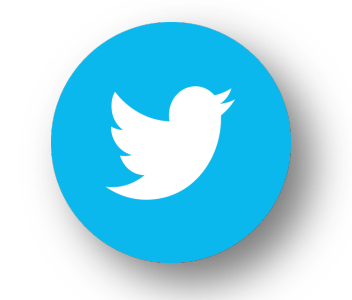

**@PhilippeDeRyck**

*Images from Unsplash.com*